## Package 'springer'

September 14, 2021

Type Package

Title Sparse Group Variable Selection for Gene-Environment Interactions in the Longitudinal Study

Version 0.1.5

Author Fei Zhou, Xi Lu, Jie Ren, Cen Wu

Maintainer Fei Zhou <fei.zhou@outlook.com>

Description Recently, regularized variable selection has emerged as a powerful tool to identify and dissect gene-environment interactions. Nevertheless, in longitudinal studies with high dimensional genetic factors, regularization methods for G×E interactions have not been systematically developed. In this package, we provide the implementation of sparse group variable selection, based on both the quadratic inference function (QIF) and generalized estimating equation (GEE), to accommodate the bi-level selection for longitudinal G×E studies with high dimensional genomic features. Alternative methods conducting only the group or individual level selection have also been included. The core modules of the package have been developed in C++.

**Depends** R  $(>= 3.5.0)$ 

License GPL-2

Encoding UTF-8

URL <https://github.com/feizhoustat/springer>

BugReports <https://github.com/feizhoustat/springer/issues>

LazyData true

Imports MASS,Rcpp

LinkingTo Rcpp, RcppArmadillo

RoxygenNote 7.1.2

NeedsCompilation yes

Repository CRAN

Date/Publication 2021-09-14 11:20:02 UTC

### <span id="page-1-0"></span>R topics documented:

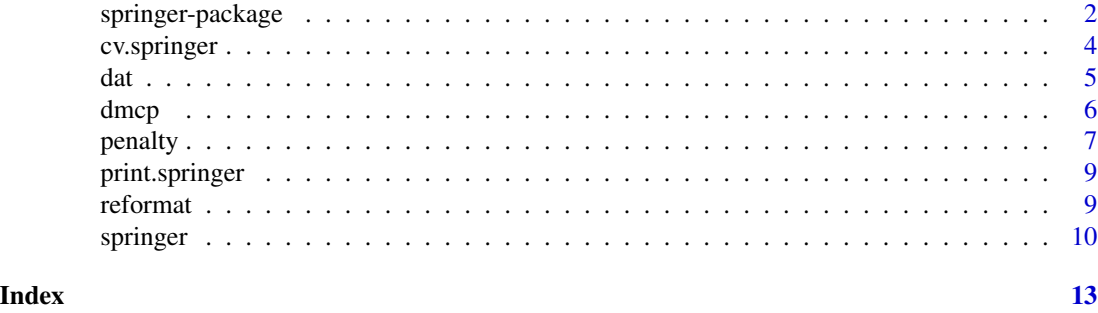

springer-package *Sparse Group Variable Selection for Gene-Environment Interactions in the Longitudinal Study*

#### Description

In this package, we provide a set of regularized variable selection methods tailored for longitudinal studies of gene- environment interactions. The proposed method conducts sparse group variable selection by accounting for bi-level sparsity. Specifically, the individual and group level penalties have been simultaneously imposed to identify important main and interaction effects under three working correlation structures (exchangeable , AR-1 and independence), based on either the quadratic inference function (QIF) or generalized estimating equation (GEE). In addition, only the individual or group level selection in the longitudinal setting can also be conducted using springer. In total, springer provides 18 (= $3 \times 3 \times 2$ ) methods. Among them, sparse group variable selection for longitudinal studies have been developed for the first time. Please read the Details below for how to configure the method used.

#### Details

Users can flexibly choose the methods to fit the model by specifying the three arguments in the user interface springer():

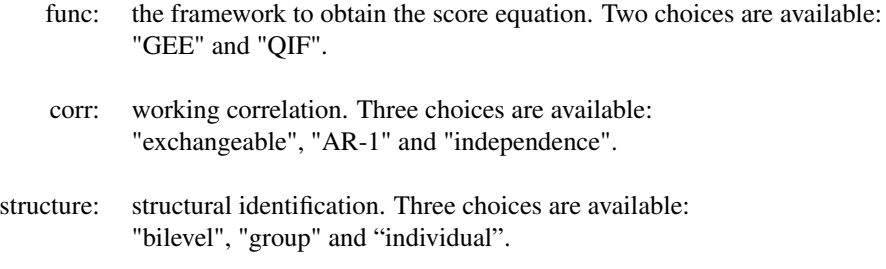

The function springer() returns a springer object that contains the estimated coefficients.

#### <span id="page-2-0"></span>References

Zhou, F., Lu, X., Ren, J., Fan, K., Ma, S. and Wu, C. (2021+). Sparse Group Variable Selection for Gene-Environment Interactions in the Longitudinal Study. *arXiv preprints arXiv:2107.08533*

Zhou, F., Ren, J., Lu, X., Ma, S. and Wu, C. (2021). Gene–Environment Interaction: a Variable Selection Perspective. *Epistasis: Methods and Protocols, Springer US* doi: [10.1007/97810716-](https://doi.org/10.1007/978-1-0716-0947-7_13) [09477\\_13](https://doi.org/10.1007/978-1-0716-0947-7_13)

Zhou, F., Ren, J., Li, G., Jiang, Y., Li, X., Wang, W. and Wu, C. (2019). Penalized Variable Selection for Lipid–Environment Interactions in a Longitudinal Lipidomics Study. *Genes*, 10(12), 1002 doi: [10.3390/genes10121002](https://doi.org/10.3390/genes10121002)

Zhou, F., Ren, J., Li, X., Wu, C. and Jiang, Y. (2019) interep: Interaction Analysis of Repeated Measure Data. R package version 0.3.1. <https://CRAN.R-project.org/package=interep>

Ren, J., Du, Y., Li, S., Ma, S., Jiang, Y. and Wu, C. (2019). Robust network-based regularization and variable selection for high-dimensional genomic data in cancer prognosis. *Genetic epidemiology*, 43(3), 276-291 doi: [10.1002/gepi.22194](https://doi.org/10.1002/gepi.22194)

Wu, C., Zhang, Q., Jiang, Y. and Ma, S. (2018). Robust network-based analysis of the associations between (epi) genetic measurements. *Journal of multivariate analysis*, 168, 119-130 doi: [10.1016/](https://doi.org/10.1016/j.jmva.2018.06.009) [j.jmva.2018.06.009](https://doi.org/10.1016/j.jmva.2018.06.009)

Wu, C., Jiang, Y., Ren, J., Cui, Y. and Ma, S. (2018). Dissecting gene-environment interactions: A penalized robust approach accounting for hierarchical structures. *Statistics in Medicine*, 37:437–456 doi: [10.1002/sim.7518](https://doi.org/10.1002/sim.7518)

Wu, C., Zhong, P.S. and Cui, Y. (2018). Additive varying-coefficient model for nonlinear geneenvironment interactions. *Statistical Applications in Genetics and Molecular Biology*, 17(2) doi: [10.1](https://doi.org/10.1515/sagmb-2017-0008)515/ [sagmb20170008](https://doi.org/10.1515/sagmb-2017-0008)

Ren, J., He, T., Li, Y., Liu, S., Du, Y., Jiang, Y. and Wu, C. (2017). Network-based regularization for high dimensional SNP data in the case–control study of Type 2 diabetes. doi: [10.1186/s12863-](https://doi.org/10.1186/s12863-017-0495-5) [01704955](https://doi.org/10.1186/s12863-017-0495-5)*BMC genetics*, 18(1), 44

Wu, C., Shi, X., Cui, Y. and Ma, S. (2015). A penalized robust semiparametric approach for geneenvironment interactions. *Statistics in Medicine*, 34 (30): 4016–4030 doi: [10.1002/sim.6609](https://doi.org/10.1002/sim.6609)

Wu, C., Cui, Y., and Ma, S. (2014). Integrative analysis of gene–environment interactions under a multi–response partially linear varying coefficient model. *Statistics in Medicine*, 33(28), 4988–4998 doi: [10.1002/sim.6287](https://doi.org/10.1002/sim.6287)

Wu, C. and Cui, Y. (2014). Boosting signals in gene-based association studies via efficient SNP selection. *Briefings in bioinformatics*, 15(2), 279-291 doi: [10.1093/bib/bbs087](https://doi.org/10.1093/bib/bbs087)

Wu, C., Zhong, P.S. and Cui, Y. (2013). High dimensional variable selection for gene-environment interactions. *Technical Report. Michigan State University.*

#### See Also

[springer](#page-9-1)

#### Description

This function conducts k-fold cross-validation for springer and returns the optimal values of the tuning parameters.

#### Usage

```
cv.springer(
  clin = NULL,
  e,
  g,
  y,
  beta0,
  lambda1,
  lambda2,
  nfolds,
  func,
  corr,
  structure,
  maxits = 30,
  tol = 0.001
)
```
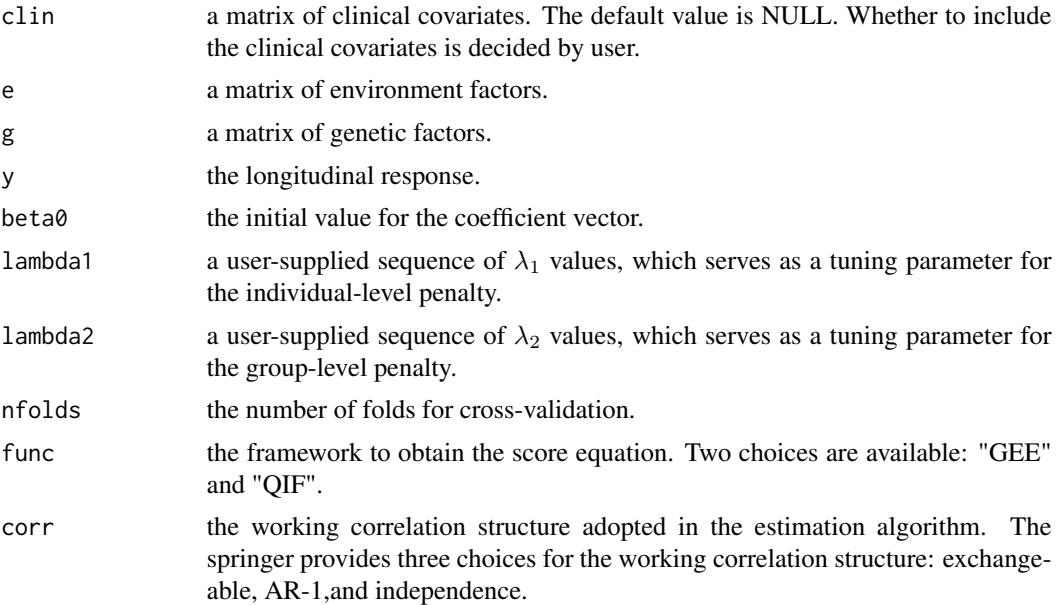

<span id="page-4-0"></span>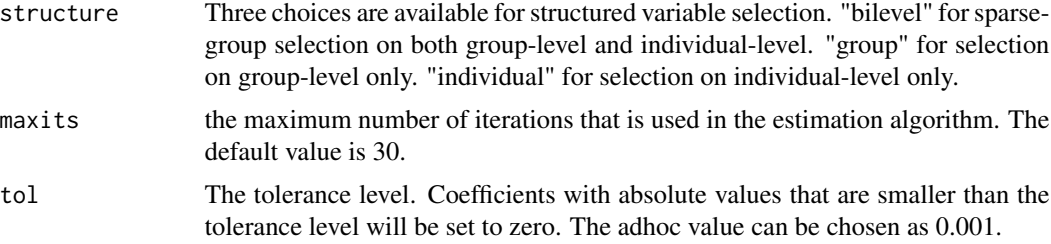

#### Details

For bi-level sparse group selection, cv.springer returns two optimal tuning parameters,  $\lambda_1$  and  $\lambda_2$ ; for group-level selection, this function returns the optimal  $\lambda_2$  with  $\lambda_1=0$ ; for individual-level selection, this function returns the optimal  $\lambda_1$  with  $\lambda_2=0$ .

#### Value

an object of class "cv.springer" is returned, with is a list with components below:

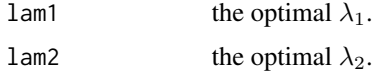

<span id="page-4-1"></span>

dat *simulated data for demonstrating the usage of springer*

#### Description

Simulated gene expression data for demonstrating the usage of springer.

#### Usage

data("dat")

#### Format

The dat file consists of five components: e, g, y, clin and coeff. The coefficients are the true values of parameters used for generating Y.

#### Details

#### The data model for generating Y

Consider a longitudinal case study with n subjects and  $k_i$  measurements over time for the *i*th subject  $(i = 1, \ldots, n)$ . Let  $Y_{ij}$  be the response of the jth observation for the *i*th subject  $(i = 1, \ldots, n)$ ,  $j = 1, \ldots, k_i$ ),  $X_{ij} = (X_{ij1}, \ldots, X_{ijp})^\top$  be a *p*-dimensional vector of covariates denoting *p* genetic factors,  $E_{ij} = (E_{ij1},...,E_{ijq})^{\top}$  be a q-dimensional environmental factor and  $Clin_{ij} =$  $( Clin_{ij1}, ..., Clin_{ijt})^{\top}$  be a t-dimensional clinical factor. There is time dependence among measurements on the same subject, but we assume that the measurements between different subjects are <span id="page-5-0"></span>independent. The model we used for hierarchical variable selection for gene–environment interactions is given as:

$$
Y_{ij} = \alpha_0 + \sum_{m=1}^{t} \theta_m C l i n_{ijm} + \sum_{u=1}^{q} \alpha_u E_{iju} + \sum_{v=1}^{p} (\gamma_v X_{ijv} + \sum_{u=1}^{q} h_{uv} E_{iju} X_{ijv}) + \epsilon_{ij},
$$

where  $\alpha_0$  is the intercept and the marginal density of  $Y_{ij}$  belongs to a canonical exponential family defined in Liang and Zeger (1986). Define  $\eta_v = (\gamma_v, h_{1v}, ..., h_{qv})^\top$ , which is a vector of length q+1 and  $Z_{ijv} = (X_{ijv}, E_{ij1}X_{ijv},..., E_{ijq}X_{ijv})^\top$ , which contains the main genetic effect of the vth SNP from the jth measurement on the *i*th subject and its interactions with all the  $q$  environmental factors. The model can be written as:

$$
Y_{ij} = \alpha_0 + \sum_{m=1}^{t} \theta_m C lin_{ijm} + \sum_{u=1}^{q} \alpha_u E_{iju} + \sum_{v=1}^{p} \eta_v^{\top} Z_{ijv} + \epsilon_{ij},
$$

where  $Z_{ijv}$  is the vth genetic factor and its interactions with the q environment factors for the jth measurement on the *i*th subject, and  $\eta_v$  is the corresponding coefficient vector of length  $1 + q$ . The random error  $\epsilon_i = (\epsilon_{i1}, ..., \epsilon_{ik_i})^T$ , which is assumed to follow a multivariate normal distribution with  $\Sigma_i$  as the covariance matrix for the repeated measurements of the *ith* subject among the  $k_i$ time points.

#### See Also

[springer](#page-9-1)

dmcp *The first order derivative function of MCP (Minimax Concave Penalty)*

#### **Description**

The first order derivative function of MCP (Minimax Concave Penalty)

#### Usage

```
dmcp(theta, lambda, gamma = 3)
```
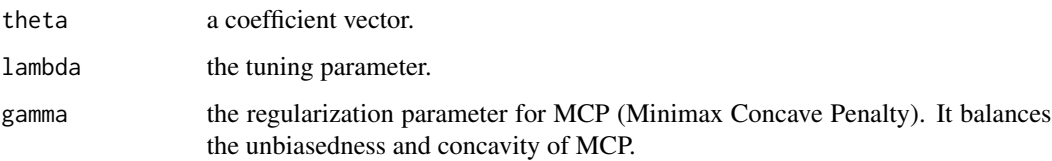

#### <span id="page-6-0"></span>penalty and the contract of the contract of the contract of the contract of the contract of the contract of the contract of the contract of the contract of the contract of the contract of the contract of the contract of th

#### Details

The regularization parameter  $\gamma$  for MCP should be obtained via a data-driven approach in a rigorous way. Among the published studies, it is suggested to check several choices, such as 1.4, 3, 4.2, 5.8, 6.9, and 10, then fix the value. We examined this sequence in our study and found that the results are not sensitive to the choice of value for  $\gamma$ . Therefore, we set the value to 3. To be prudent, other values should also be examined in practice.

#### Value

the first order derivative of the MCP function.

#### References

Ren, J., Du, Y., Li, S., Ma, S., Jiang, Y. and Wu, C. (2019). Robust network-based regularization and variable selection for high-dimensional genomic data in cancer prognosis. doi: [10.1002/](https://doi.org/10.1002/gepi.22194) [gepi.22194](https://doi.org/10.1002/gepi.22194)*Genetic epidemiology*, 43(3), 276-291

Wu, C., Zhang, Q., Jiang, Y. and Ma, S. (2018). Robust network-based analysis of the associations between (epi) genetic measurements. doi: [10.1016/j.jmva.2018.06.009](https://doi.org/10.1016/j.jmva.2018.06.009)*Journal of multivariate analysis*, 168, 119-130

Ren, J., He, T., Li, Y., Liu, S., Du, Y., Jiang, Y. and Wu, C. (2017). Network-based regularization for high dimensional SNP data in the case–control study of Type 2 diabetes. doi: [10.1186/s12863-](https://doi.org/10.1186/s12863-017-0495-5) [01704955](https://doi.org/10.1186/s12863-017-0495-5)*BMC genetics*, 18(1), 44

#### Examples

theta=runif $(30, -4, 4)$ lambda=1 dmcp(theta, lambda, gamma=3)

penalty *This function provides the penalty functions. Users can choose one of the three penalties: sparse group MCP, group MCP and MCP.*

#### **Description**

This function provides the penalty functions. Users can choose one of the three penalties: sparse group MCP, group MCP and MCP.

#### Usage

penalty(x, n, t, p, q, beta, lam1, structure, p1, lam2)

#### Arguments

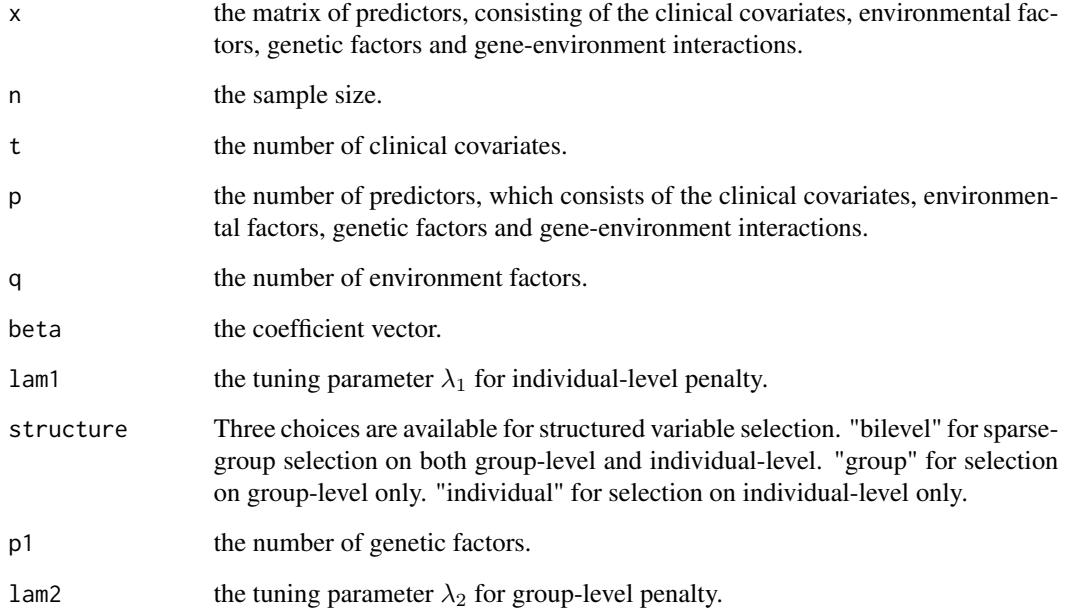

#### Details

When structure="bilevel", sparse group MCP is adopted and variable selection for longitudinal data including both genetic main effects and gene-environment interactions will be conducted on both individual and group levels (bi-level selection):

- Group-level selection: If the vth genetic factor has any effect at all (associated with the response or not) can be determined by whether  $||\eta_v||_2 = 0$ .
- Individual-level selection: whether the vth genetic variant has main effect,  $G \times E$  interaction or both can be determined by the nonzero componet.

If structure="group", group MCP will be used and only group-level selection will be conducted on  $||\eta_v||_2$ ; if structure="individual", MCP will be adopted and only individual-level selection will be conducted on each  $\eta_{vu}$ ,  $(u = 1, \ldots, q)$ .

The minimax concave penalty (MCP) is adopted as the baseline penalty function in the springer package. Methods based on other popular choices, such as SCAD and LASSO, will be examined in the future.

#### Value

H the penalty function.

<span id="page-8-0"></span>print.springer *print a springer result*

#### Description

Print a springer result

#### Usage

```
## S3 method for class 'springer'
print(x, digits = max(3, getOption("digits") - 3), ...)
```
#### Arguments

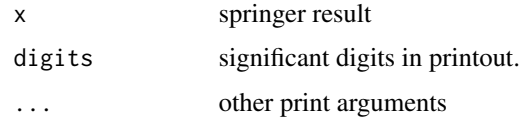

#### See Also

[springer](#page-9-1)

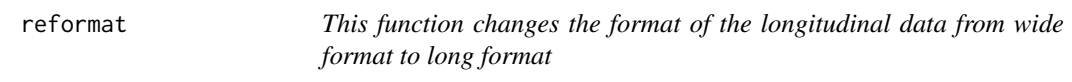

#### Description

This function changes the format of the longitudinal data from wide format to long format

#### Usage

reformat(k, y, x)

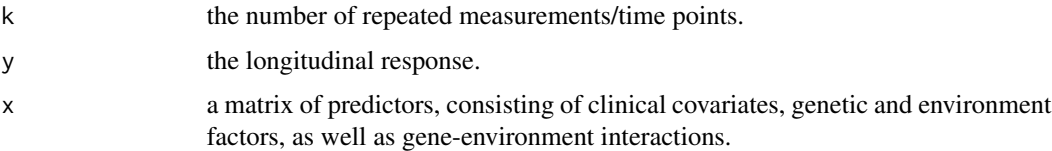

<span id="page-9-1"></span><span id="page-9-0"></span>

#### Description

This function performs penalized variable selection for longitudinal data based on generalized estimating equation (GEE) or quadratic inference functions (QIF) with a given value of lambda. Typical usage is to first obtain the optimal lambda using cross validation, then provide it to the springer function.

#### Usage

```
springer(
 clin = NULL,
 e,
 g,
 y,
 beta0,
 func,
 corr,
 structure,
 lam1,
 lam2,
 maxits = 30,
  tol = 0.001
)
```
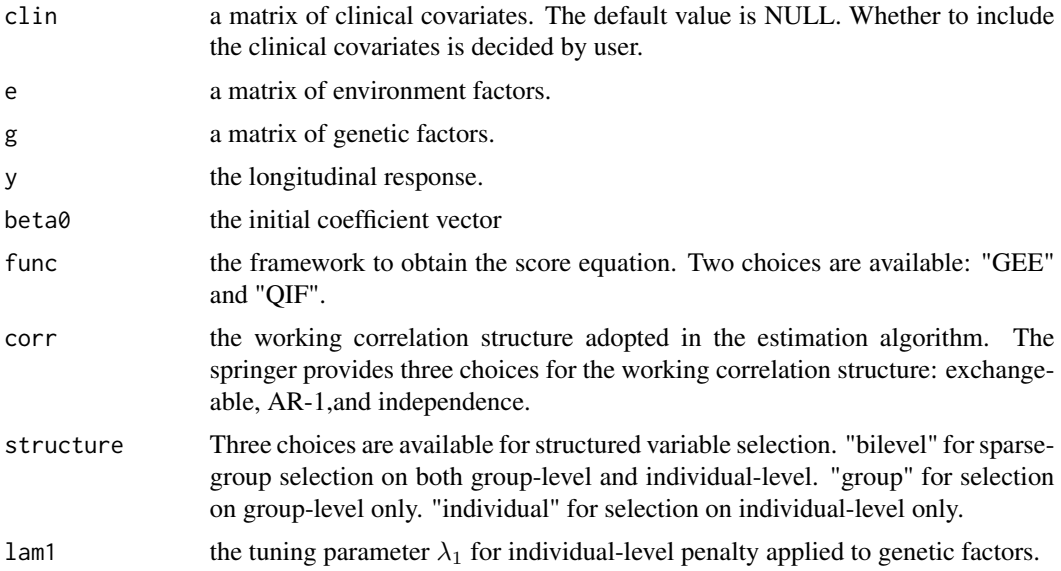

#### <span id="page-10-0"></span>springer that the set of the set of the set of the set of the set of the set of the set of the set of the set of the set of the set of the set of the set of the set of the set of the set of the set of the set of the set of

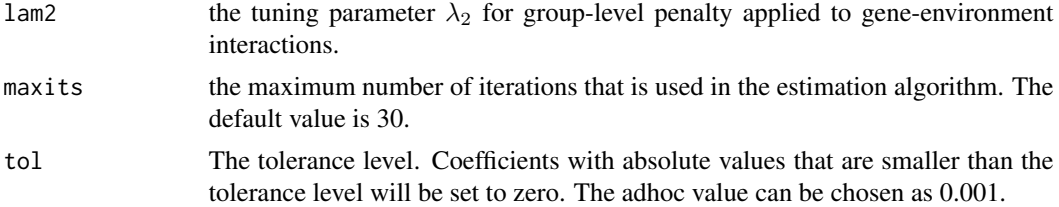

#### Details

Look back to the data model described in "[dat](#page-4-1)":

$$
Y_{ij} = \alpha_0 + \sum_{m=1}^{t} \theta_m C \lim_{ijm} + \sum_{u=1}^{q} \alpha_u E_{iju} + \sum_{v=1}^{p} \eta_v^{\top} Z_{ijv} + \epsilon_{ij},
$$

where  $Z_{ijv}$  contains the vth genetic main factor and its interactions with the q environment factors for the jth measurement on the *i*th subject and  $\eta_v$  is the corresponding coefficient vector of length  $1 + q$ .

When structure="bilevel", variable selection for genetic main effects and gene-environment interactions under the longitudinal response will be conducted on both individual and group levels (bi-level selection):

- Group-level selection: by determining whether  $||\eta_v||_2 = 0$ , we can know if the *v*th genetic variant has any effect at all.
- Individual-level selection: investigate whether the vth genetic variant has main effect,  $G \times E$ interaction or both, by determining which components in  $\eta_v$  has non-zero values.

If structure="group", only group-level selection will be conducted on  $||\eta_v||_2$ ; if structure="individual", only individual-level selection will be conducted on each  $\eta_{vu}$ ,  $(u = 1, \ldots, q)$ .

This function also provides choices for the framework that is used. If func="QIF", variable selection will be conducted within the quadratic inference functions framework; if func="GEE", variable selection will be conducted within the generalized estimating equation framework.

There are three options for the choice of the working correlation. If corr="exchangeable", the exchangeable working correlation will be applied; if corr="AR-1", the AR-1 working correlation will be adopted; if corr="independence", the independence working correlation will be used. Please check the references for more details.

#### Value

coef the coefficient vector.

#### Examples

```
data("dat")
##load the clinical covariates, environment factors, genetic factors and response from the
##"dat" file
clin=dat$clin
if(is.null(clin)){t=0} else{t=dim(clin)[2]}
e=dat$e
u=dim(e)[2]
```

```
g=dat$g
y=dat$y
##initial coefficient
beta0=dat$coef
##true nonzero coefficients
index=dat$index
beta = springer(clin=clin, e, g, y,beta0,func="GEE",corr="independence",structure="bilevel",
lam1=dat$lam1, lam2=dat$lam2,maxits=30,tol=0.01)
##only focus on the genetic main effects and gene-environment interactions
beta[1:(1+t+u)]=0
##effects that have nonzero coefficients
pos = which(beta != 0)##true positive and false positive
tp = length(intersect(index, pos))
fp = length(pos) - tplist(tp=tp, fp=fp)
```
# <span id="page-12-0"></span>Index

∗ datasets dat, [5](#page-4-0) ∗ overview springer-package, [2](#page-1-0) cv.springer, [4](#page-3-0) dat, [5,](#page-4-0) *[11](#page-10-0)* dmcp, [6](#page-5-0) penalty, [7](#page-6-0)

print.springer, [9](#page-8-0)

reformat, [9](#page-8-0)

springer, *[3](#page-2-0)*, *[6](#page-5-0)*, *[9](#page-8-0)*, [10](#page-9-0) springer-package, [2](#page-1-0)